Април 2021 г.

# Инструкции за употреба на апарата QIAsymphony® SP (протоколен лист)

За набора PreAnalytiX QIAsymphony PAXgene® Blood ccfDNA Kit (CE-IVD) и епруветката PreAnalytiX PAXgene Blood ccfDNA Tube (CE-IVD;  $C \epsilon$ <sup>0123</sup>)

Протоколи за инвитро диагностика с PAXgene Blood ccfDNA:

PAXcircDNA \_2400, PAXcircDNA \_4800, PAXcircDNA\_PrimaryTube\_2400 и PAXcircDNA\_PrimaryTube\_4000

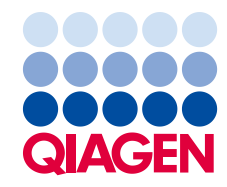

#### Обща информация

За инвитро диагностика.

QIAsymphony PAXgene Blood ccfDNA Kit (CE-IVD), за употреба на апарата QIAsymphony SP, е предназначен за автоматизирано изолиране и пречистване на безклетъчна ДНК в кръвообращението (circulating cell-free DNA, ccfDNA) от плазма, генерирана от човешка венозна цяла кръв, взета в епруветката PAXgene Blood ccfDNA Tube (CE-IVD).

Процедурата за пречистване е оптимизирана за употреба с плазма, генерирана от човешка венозна цяла кръв, взета в епруветките PAXgene Blood ccfDNA Tube (CE-IVD). Инструкции за процедурата за вземане на кръв ще намерите в инструкциите за употреба на епруветката PAXgene Blood ccfDNA Tube (CE-IVD) на уебсайта за продуктите [\(www.PreAnalytiX.com\)](http://www.preanalytix.com/).

Четири различни протокола са установени за автоматизирано изолиране на ccfDNA от плазма, генерирана от човешка венозна цяла кръв, взета в епруветките PAXgene Blood ccfDNA Tube (CE-IVD). В стандартните версии може да се избира 2,4 или 4,8 ml плазма като входен обем на аликвотната част. Освен това протоколите за работа с първични епруветки позволяват директно поставяне на епруветката PAXgene Blood ccfDNA Tube (CE-IVD) на апарата QIAsymphony SP. Протоколи за работа с първични епруветки има за 2,4 или 4,0 ml плазма като входен обем на аликвотната част (вижте таблиците на следващите страници).

Всеки обем плазма, използван за извличане на ccfDNA, изисква съответния входен обем на аликвотната част, включващ неизползваемия обем, и съответния протоколен сценарий, както е обобщено в [таблица](#page-2-0) [1.](#page-2-0)

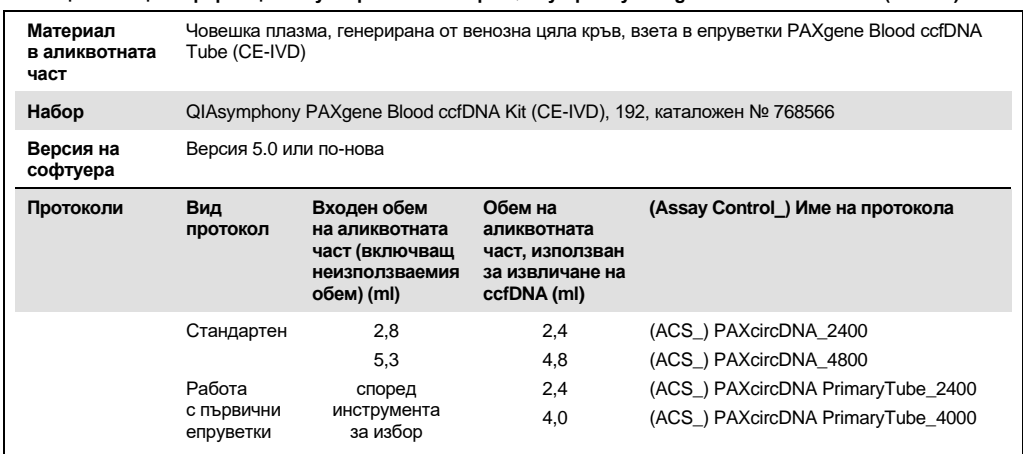

<span id="page-2-0"></span>**Таблица 1. Обща информация за употреба на набора QIAsymphony PAXgene Blood ccfDNA Kit (CE-IVD)**

Подготовката на плазмата може да се извърши: A) със стандартния протокол с двойно центрофугиране или B) с протокола за работа с първични епруветки – директна обработка на еднократно центрофугираните епруветки PAXgene Blood ccfDNA Tube (CE-IVD) на апарата QIAsymphony SP.

#### **A) Подготовка на плазма от кръв за стандартни протоколи**

1. Центрофугирайте епруветката PAXgene Blood ccfDNA Tube (CE-IVD) при стайна температура (15−25 °C) 15 минути на 1600−3000 × *g* с балансирана центрофуга с променлив ъгъл. Ако е желателно да се използва спирачка, се препоръчва тя да бъде на средно ниво и това да се валидира за конкретната процедура.

**Забележка:** За най-добри работни характеристики при аликвотни части, съхранявани в хладилник преди центрофугиране, оставете епруветките да се темперират до стайна температура преди обработката.

- 2. Пипетирайте плазмата в 15‑ml епруветка с конично дъно за центрофуга (непредоставена), като внимавате да не нарушите целостта на образуваното ядро от клетъчната фракция.
- 3. Центрофугирайте приготвената 15‑ml епруветка с конично дъно 10 минути при стайна температура (15−25 °C) на 1600−3000 × *g* с балансирана центрофуга. **Забележка:** Не превишавайте препоръчаната от производителя на вторичната епруветка максимална скорост на центрофугиране.
- 4. Пипетирайте необходимия обем плазма (вижте раздел ["Обем на аликвотната част"](#page-5-0) на страница [6](#page-5-0)) в 14‑ml епруветка 17 × 100 mm от полистирен с обло дъно, като внимавате да не нарушите целостта на остатъчната пелета от кръвни клетки, ако има такава.

5. Прехвърлете епруветката с обло дъно с аликвотната част от плазмата в носача за епруветки и заредете носача за епруветки във входното отделение за аликвотни части на апарата QIAsymphony SP.

**Забележка:** За да получите максимално количество ccfDNA, обработвайте максималния възможен обем плазма.

**Забележка:** Предотвратявайте образуване на пяна в аликвотните части от плазма или върху тях. Ако върху аликвотните части има пяна или въздушни мехурчета, може да не се пипетира точният необходим обем.

**Забележка:** След вземане на кръв и центрофугиране плазмата може да се съхранява при 2−8 °C до 7 дена. За по-продължително съхранение препоръчваме аликвотните части да се замразяват.

**Забележка:** Когато се използват оставени на съхранение аликвотни части от плазма (например съхранявани при 2−8 °C или замразени при ‑20 или ‑70 °C/‑80 °C), те трябва да се темперират до стайна температура (15−25 °C) преди започване на обработката.

### <span id="page-3-0"></span>**B) Подготовка на плазма от кръв за работа с първични епруветки на апарата QIAsymphony SP**

1. Центрофугирайте епруветката PAXgene Blood ccfDNA Tube (CE-IVD) при стайна температура (15−25 °C) 15 минути на 3000 × *g* с балансирана центрофуга с променлив ъгъл. Ако е желателно да се използва спирачка, се препоръчва тя да бъде на средно ниво и това да се валидира за конкретната процедура.

**Забележка:** За най-добри работни характеристики при аликвотни части, съхранявани в хладилник преди центрофугиране, оставете епруветките да се темперират до стайна температура преди обработката.

2. Извършете количествено определяне на обема плазма във всяка епруветка, след като я извадите от центрофугата, с инструмента за избор PAXgene Blood ccfDNA Purification Protocol Selection Tool, предоставен с набора ([фигура](#page-4-0) [1](#page-4-0)). След изваждането на епруветката от центрофугата синьозелената стрелка на инструмента се подравнява на границата между плазмата и клетките. Сините линии показват дали нивото на плазмата е достатъчно за протокола за работа с 2,4‑ml или 4,0‑ml първични епруветки. Колоната с плазма трябва да има височина минимум 2,3 cm за протокола за 2,4 ml и минимум 3,4 cm за протокола за 4,0 ml.

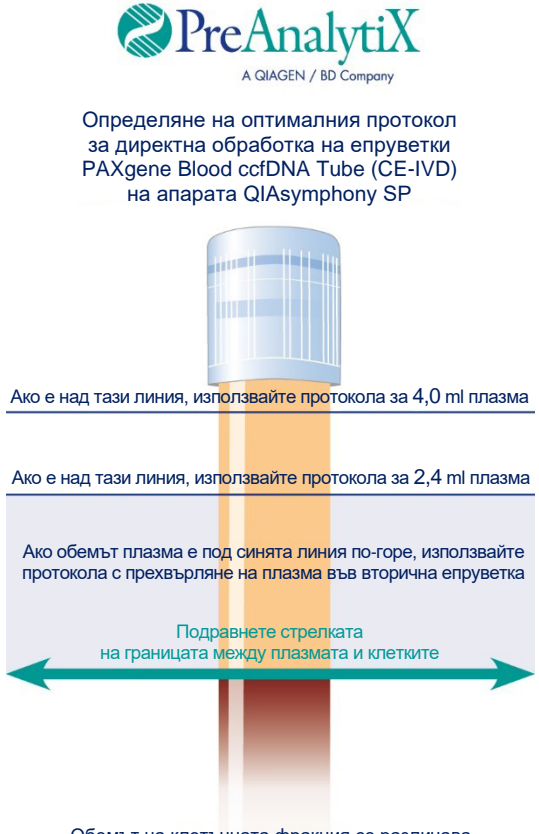

Обемът на клетъчната фракция се различава при различните аликвотни части

<span id="page-4-0"></span>**Фигура 1. Определяне на обема плазма с инструмента за избор PAXgene Blood ccfDNA Purification Protocol Selection Tool (само илюстративно; не отпечатвайте, защото реалният размер се различава – не трябва да се използва с аликвотни части).**

**Забележка:** Ако не се е получило ясно разделяне на плазмата и клетъчната фракция или фазите неволно са се смесили след изваждането от центрофугата, центрофугирането трябва да се повтори.

- 3. Изваждайте капачките Hemogard Closure Cap от епруветките PAXgene Blood ccfDNA Tube (CE-IVD), преди да ги поставите на апарата QIAsymphony SP за директно извличане на ccfDNA.
- 4. Поставете отворените епруветки PAXgene Blood ccfDNA Tube (CE-IVD), които съдържат достатъчно плазма, в носач за епруветки и заредете носача за епруветки във входното отделение за аликвотни части на апарата QIAsymphony SP.

#### <span id="page-5-0"></span>Обем на аликвотната част

При обичайната процедура, за да се осигури прехвърляне на 2,4 ml (протокол PAXcircDNA\_2400) и 4,8 ml (протокол PAXcircDNA\_4800) аликвотна част от апарата, е необходим неизползваем обем съответно 0,4 и 0,5 ml, което означава, че входният обем на аликвотната част трябва да бъде съответно минимум 2,8 и 5,3 ml. Ако наличните обеми плазма са по-малки от 2,8 или 5,3 ml, интегрираната в протокола функция Less Sample mode (Режим за по-малка аликвотна част) позволява прехвърлянето на по-малки от посочените обеми. В този случай по-малко аликвотна част се прехвърля от апарата и прехвърленият обем се документира във файла с резултатите. Освен това съответните аликвотни части се отбелязват с флаг **"неуточнени"** (код на грешка 140043, Enable Less Sample mode (Включен режим за помалка аликвотна част)). Минималните входни обеми плазма за включване на Less Sample mode (Режим за по-малка аликвотна част) са 1,6 ml (протокол PAXcircDNA 2400) и 4,1 ml (протокол PAXcircDNA 4800). Аликвотните части няма да се обработят и ще се отбележат с флаг **"невалидни"**, ако бъде подаден по-малък обем аликвотна част. При процедурата за работа с първични епруветки необходимият обем аликвотна част се осигурява с използването на инструмента за избор PAXgene Blood ccfDNA Purification Protocol Selection Tool, предоставен с набора и описан в раздел "B) [Подготовка на плазма от кръв за работа с](#page-3-0) първични [епруветки на апарата QIAsymphony](#page-3-0) SP" на страница [4.](#page-3-0)

### Отделение "Sample" (Аликвотна част)

#### **Таблица 2. Информация за конфигурирането на отделението за аликвотни части\***

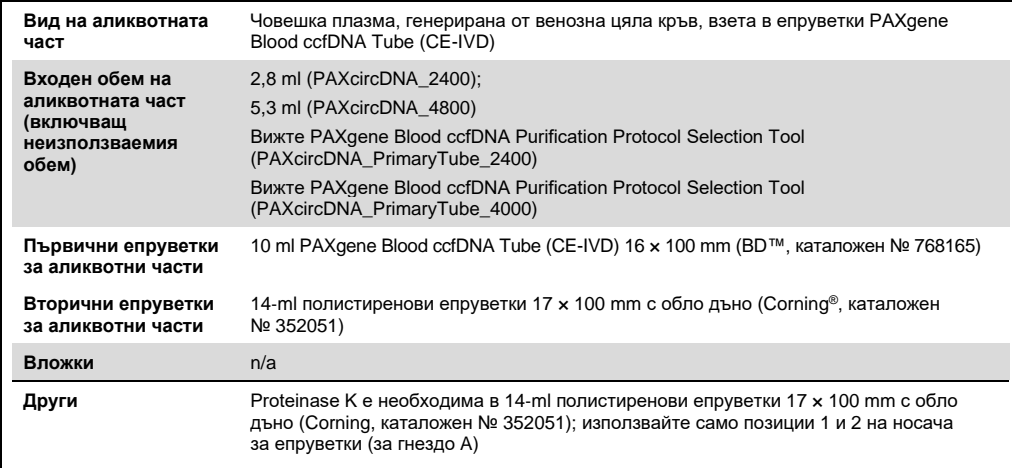

\* Вижте също така списъка Labware (Лабораторни изделия) на раздела Product Resources (Информация за изделия) на [www.qiagen.com.](http://www.qiagen.com/)

n/a: не е приложимо.

#### Епруветки за аликвотни части за носач за епруветки

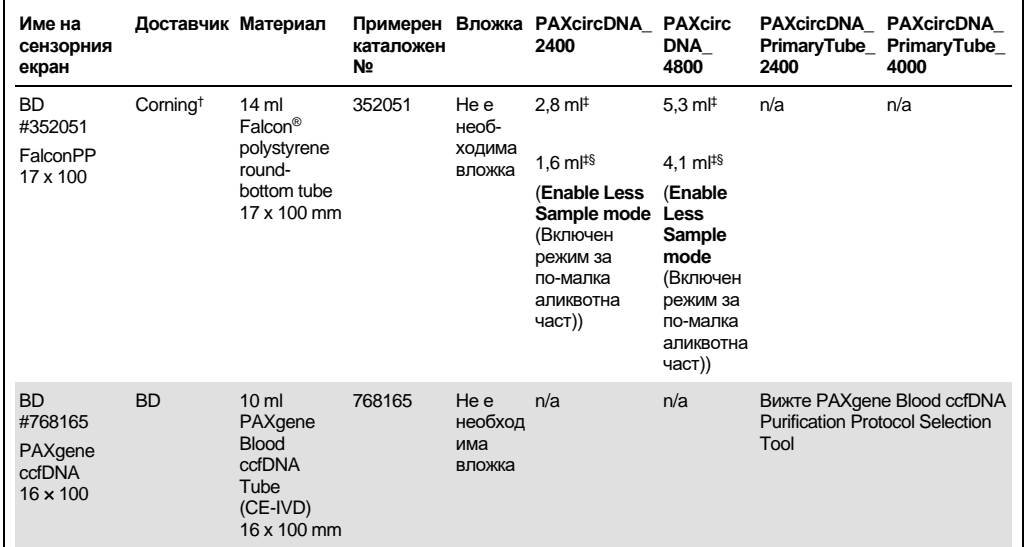

**Таблица 3. Информация за конфигурирането на носача за епруветки\***

\* Вижте също така списъка Labware (Лабораторни изделия) на раздела Product Resources (Информация за изделия) на [www.qiagen.com.](http://www.qiagen.com/)

† Преди това са доставяни от BD.

‡ Минимален необходим обем за всяка аликвотна част за всеки протокол (включващ неизползваемия обем); позволява откриване на съсиреци.

 $$$  Намален минимален обем аликвотна част с използване на Enable Less Sample mode (Включен режим за помалка аликвотна част). Enable Less Sample mode (Включен режим за по-малка аликвотна част) е предвиден за използване на цялата налична течност в комбинация с функциите за установяване на нивото на течността и откриване на съсиреци. Когато се използва Enable Less Sample mode (Включен режим за по-малка аликвотна част), аликвотните части се отбелязват с флаг "неуточнени".

n/a: не е приложимо.

## Отделение "Reagents and Consumables" (Реактиви и консумативи)

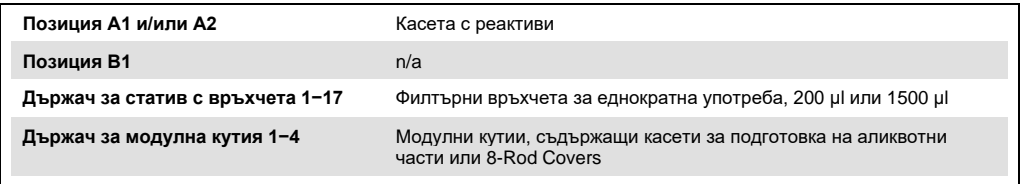

n/a: не е приложимо.

## Отделение "Waste" (Отпадъци)

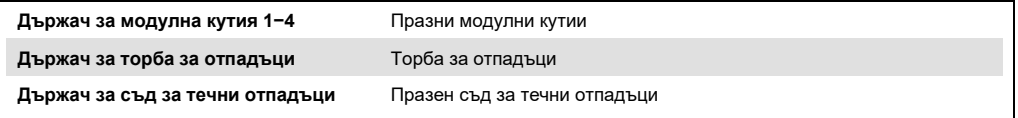

## Отделение "Eluate" (Елуат)

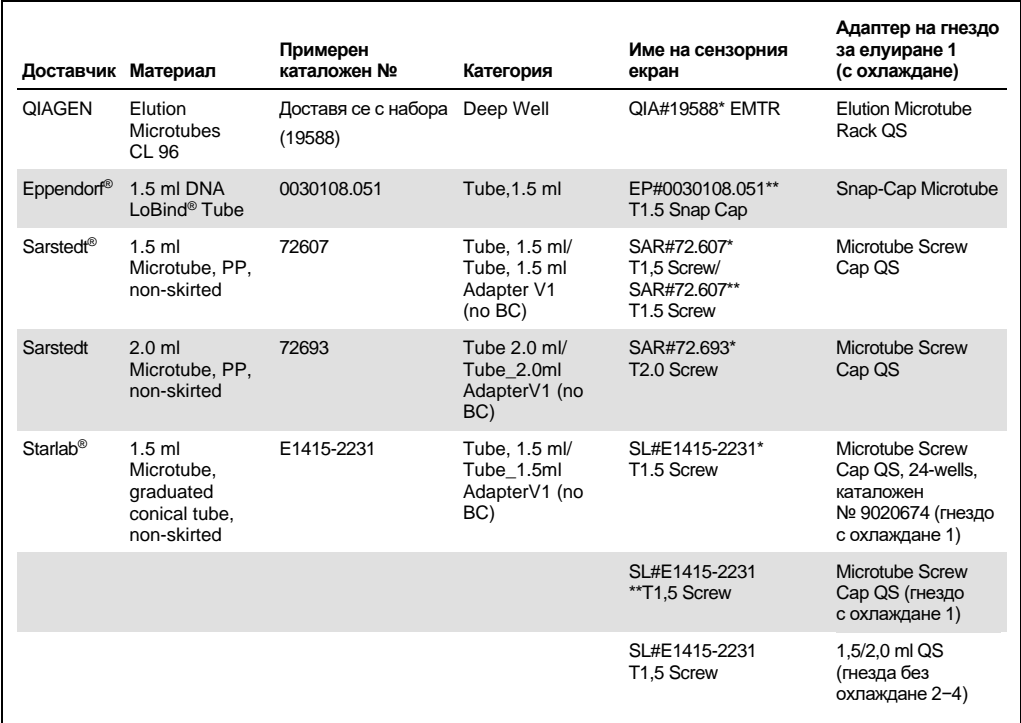

\* Означава лабораторни изделия, които може да се охлаждат с адаптер за охлаждане с баркод (може да се прехвърлят и използват на QIAsymphony AS).

\*\* Означава лабораторни изделия, които може да се охлаждат с адаптер за охлаждане без баркод (не може да се прехвърлят и използват на QIAsymphony AS).

#### Необходими пластмасови изделия

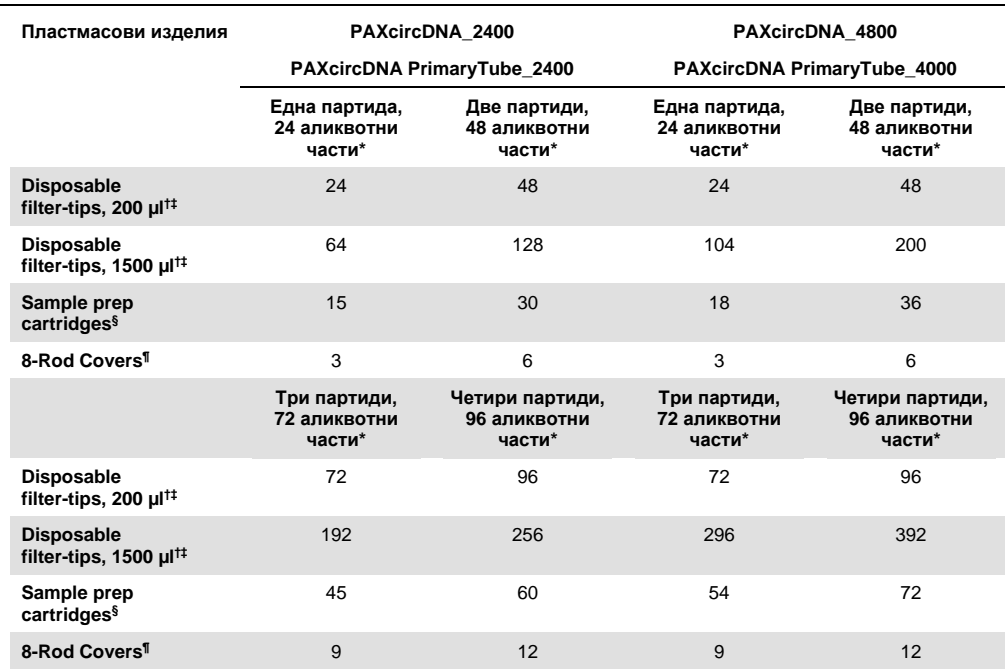

Използване на по-малко от 24 аликвотни части на една партида намалява необходимия брой филтърни връхчета за еднократна употреба за едно изпълнение. Извършването на повече от едно сканиране на материалите изисква допълнителни филтърни връхчета за еднократна употреба.

† На един статив има 32 филтърни връхчета.

‡ Необходимият брой филтърни връхчета включва филтърни връхчета за 1 сканиране на материалите на всяка касета с реактиви.

 $§$  В една модулна кутия има 28 касети за подготовка на аликвотни части.

¶ В една модулна кутия има дванадесет 8-Rod Covers.

**Забележка:** Посоченият брой филтърни връхчета може да се различава от показания на сензорния екран в зависимост от настройките. Препоръчваме да се зарежда максималният възможен брой връхчета.

#### Обем за елуиране

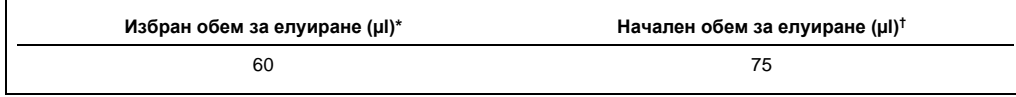

\* Това е минималният достъпен обем на елуата в епруветката за окончателното елуиране за статива QIAGEN EMT (каталожен № 19588) и 1,5‑ml епруветки Sarstedt Screw Cap Tube (каталожен № 72.607). В отделни случаи окончателният обем на елуата за единични аликвотни части може да бъде до 5 µl по-малък.

† Началният обем на буфера за елуиране, необходим, за да бъде действителният обем на елуата същият като избрания.

Приготвяне на Proteinase K на позиция 1 (и ако е необходимо, на позиция 2) на гнездо A

Наборът QIAsymphony PAXgene Blood ccfDNA Kit (CE-IVD) съдържа готов за употреба разтвор Proteinase K. Proteinase K може да се съхранява при стайна температура (15−25 °C). За продължително съхранение препоръчваме шишетата с ензим Proteinase K да се съхраняват при 2−8 °C.

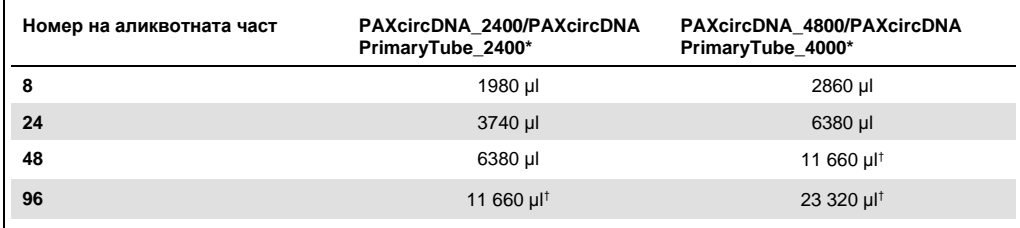

\* За всяка аликвотна част са необходими 110 µl (за 2400 µl плазма) или 220 µl (за 4800/4000 µl плазма) плюс допълнителен неизползваем обем 1100 µl [(n × 110 или 220 µl) + 1100 µl].

† Ако са необходими повече от 11 660 µl, използвайте втора епруветка (Corning, каталожен № 352051). За втората епруветка е необходим допълнителен неизползваем обем 1100 µl.

**Забележка:** Епруветките с Proteinase K се поставят в носач за епруветки. Носачът за епруветки, съдържащ Proteinase K, трябва да се постави на позиции 1 и 2 в гнездо A на отделението "Sample" (Аликвотна част). Препоръчваме да се използват 14‑ml полистиренови епруветки 17 × 100 mm с обло дъно (Corning, каталожен № 352051) за Proteinase K.

#### Хронология на редакциите

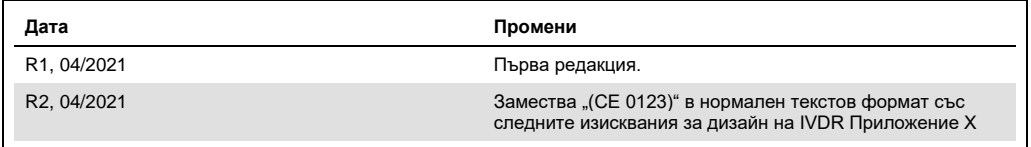

За актуална информация относно лицензирането и заявления за освобождаване от отговорност за конкретни продукти вижте съответния наръчник или ръководство за потребителя на набора QIAGEN. Наръчници и ръководства за потребителя на набори QIAGEN могат да се изтеглят от адрес **[www.qiagen.com](http://www.qiagen.com/)**, да се поръчат от "Техническо обслужване" или местния дистрибутор на QIAGEN.

Търговски марки: QIAGEN®, Sample to Insigh®, QIAamp®, QIAsymphony® (QIAGEN Group); PAXgene® (РгеАпајуй) GmbH); BD™ (Becton Dickinson and Company); Corning®, Falcon® (Corning, Inc.); Eppendorf®,<br>LoBin® (Eppendorf AG); Sars

04/2021 HB-2866-S01-002 © 2021 QIAGEN, всички права запазени.

Поръчки: **[www.qiagen.com/shop](http://www.qiagen.com/shop)** | Техническа поддръжка: **[support.qiagen.com](http://support.qiagen.com/)** | Уебсайт: **[www.qiagen.com](http://www.qiagen.com/)**